## Virtual Party Lines (Conferences) description

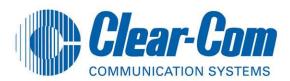

A virtual party-line (conference) is like a standard telephone conference.

When person A speaks—everyone hears them, when person B speaks everyone hears them.

To participate in a party line a user with a Station needs a key programmed to talk or listen to the Party Line (Conference).

Interfaces can also be assigned as members to a party line but these will be permanently in it.

ECS 5.2 maximum # of configurable party-lines is 198 (maximum 99 members in each)

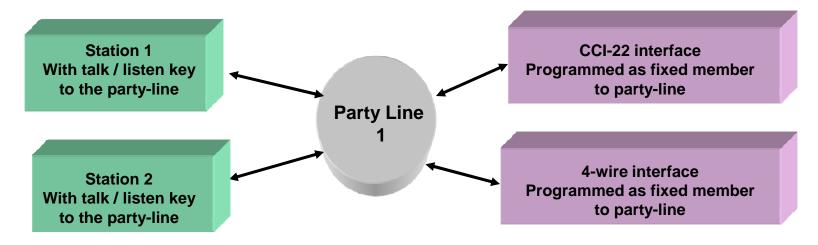

## Virtual Party Lines (Conferences) ECS programming

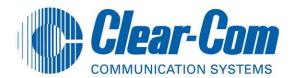

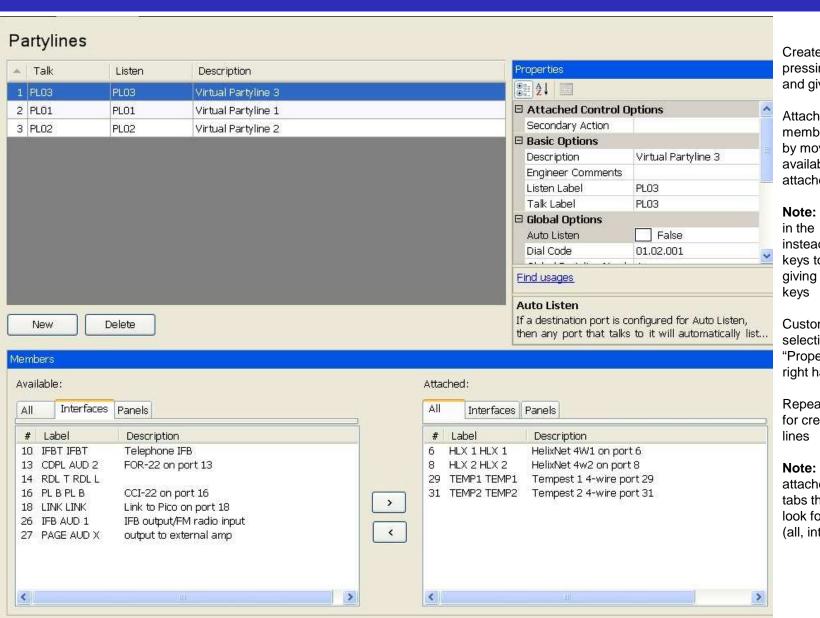

Create a new party-line by pressing the "NEW" button and give it a specific name.

Attach any permanent members to the party-line by moving them from the available section to the attached section.

**Note:** Do not place panels in the attached section, instead add the party-line keys to the user panels by giving them talk and listen keys

Customize the party-line by selecting options in the "Properties" screen on the right hand window.

Repeat the previous steps for creating additional partylines

**Note:** The available and attached work screens have tabs that allow the user to look for specific label types (all, interfaces and panels)